# **Blee and BxGnome: ByStar Software-Service Continuum Based Convivial User Environments**

Document #PLPC-180004 Version 0.1 September 24, 2012

This Document is Available on-line at: http://www.persoarabic.org/PLPC/180004

**Banan, et al.** Email: http://www.persoarabic.org/contact

**Copyright** © **2012 Banan, et al.**

Permission is granted to make and distribute complete (not partial) verbatim copies of this document provided that the copyright notice and this permission notice are preserved on all copies.

## **Contents**

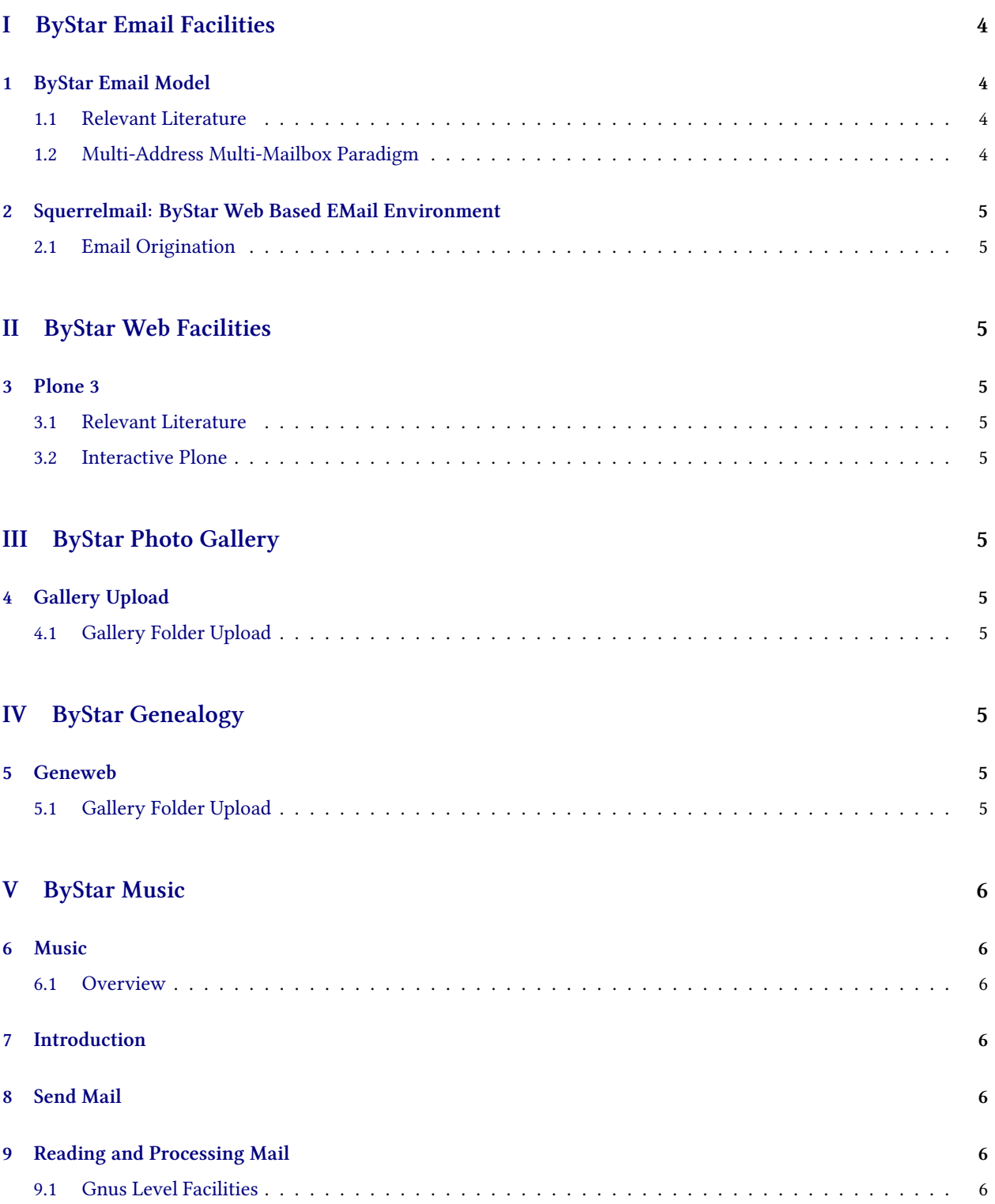

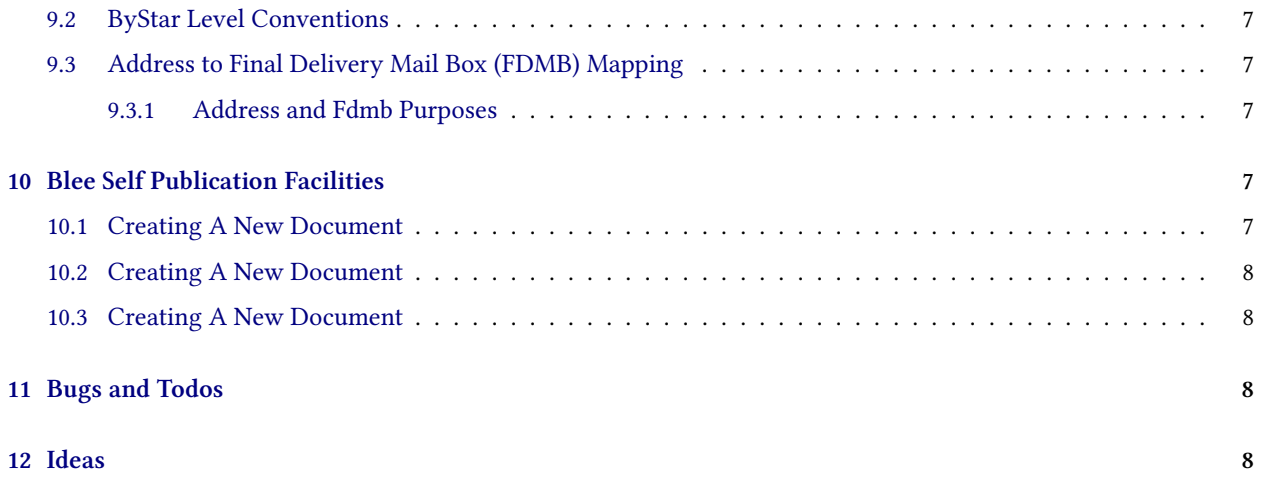

# **List of Figures**

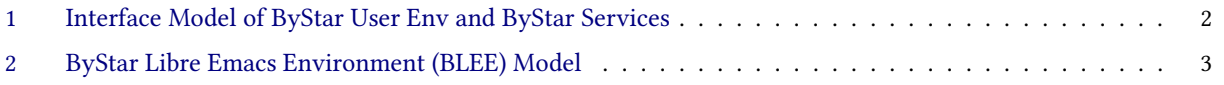

### **About This Document**

This document has been web published as PLPC-XXX. The access page for this document is: It is available in pdf format at: xxx and as html at: yyy

## **e ByStar User Environments Model**

Emacs is far more than just an editor. Viewing Emacs as an Editor Centered User Environment is only the beginning of recognizing its power. Beyond a user environment, we have been using Emacs as Software-Service Integration Framework for many years. We are now in the process of packaging the entire environment as the ultimate User Environment For the Software-Service Continum. This package we call BLEE. The By\* Libre Emacs Environment. Blee goes beyond Emacs by fully integrating Emacs and Firefox/Iceweasel and all of Linux apps underneath it. BLEE features include: – Emacs <—-> Firefox (two way integration) – Inside of Firefox: edit everything through Emacs, Send emails using Emacs+Gnus, … – Inside of Emacs: write html and view it in native firefox in realtime, View all your Gnus email messages in full html in firefox, ... Think of Emacs and Firefox as joint sisters. They are all you need. – Incredible Email capabilities Built on top of Gnus. Awsome Multi-Mailbox and Multi-Address support provided with ByStar. Great Anti-Spam capabilities, Search Capabilities, Scoring based on full integration with the address book. Mailing lists access through News with Gmane. – Organizational Tools the likes of which exists no where else: Address Book: bbdb (Big Brother DataBase), Calendar/Diary, Org Mode: To Do Lists, Worklogs, Dynamic Blocks, – Full Integration With dict (Multi-Lingual Dictionaries, Thesarus, ...), Powerfull templating systems and Abbreviations.  $-$  Fully Multi-Lingual (m17n). Emacs 24 now includes bidi (bidirectional editing). That means in addition to Latin being native, now Perso-Arabic script is also native emacs. – Of course, Music (emms) and tons of games. And all of this we will show you. This talk will for the most part be interactive demos.

#### **Applicability**

- ByStar Emacs User Environment
- ByStar Gnome User Environment
- ByStar Browser User Environment

Supported Form Factors: Desktop, Laptop, Netbook, Handset

ByStar Autonomous Libre Service: ByName, ByFamily, ByAlias, ByMemory, BySmb, ByWhere

## **e ByStar Autonomous Libre Services Model**

This documents Autonomous Libre Services and access to the services through the browser. Usage through BUE is described in xxx.

#### **Applicability**

ByStar Autonomous Libre Service: ByName, ByFamily, ByAlias, ByMemory, BySmb, ByWhere

<span id="page-4-0"></span>ByStar Autonomous Service Environment (BASE)

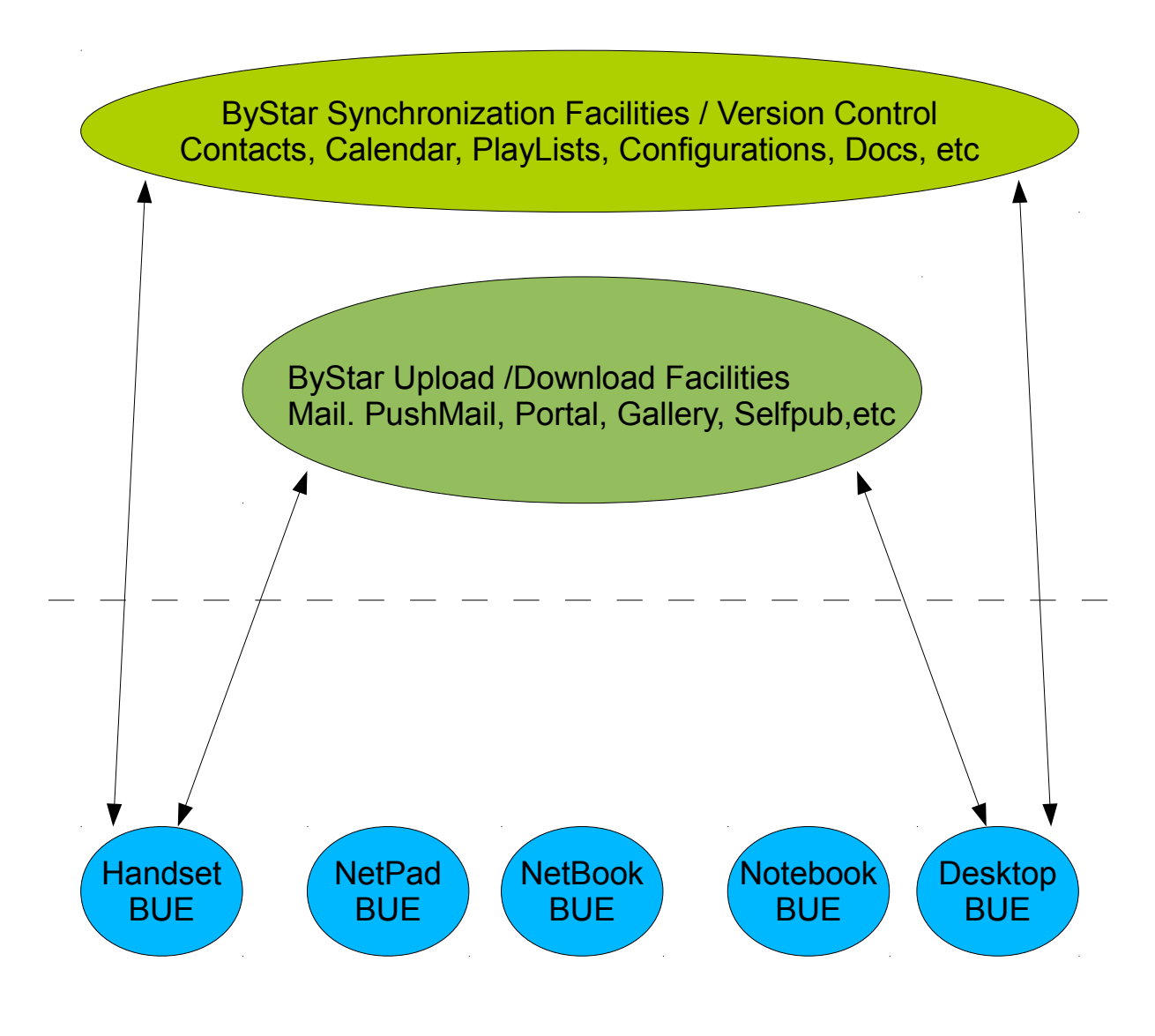

ByStar User Environment (BUE)

Figure 1: Interface Model of ByStar User Env and ByStar Services

## Autonomous User

BLEE (ByStar Libre Emacs Environment )

<span id="page-5-0"></span>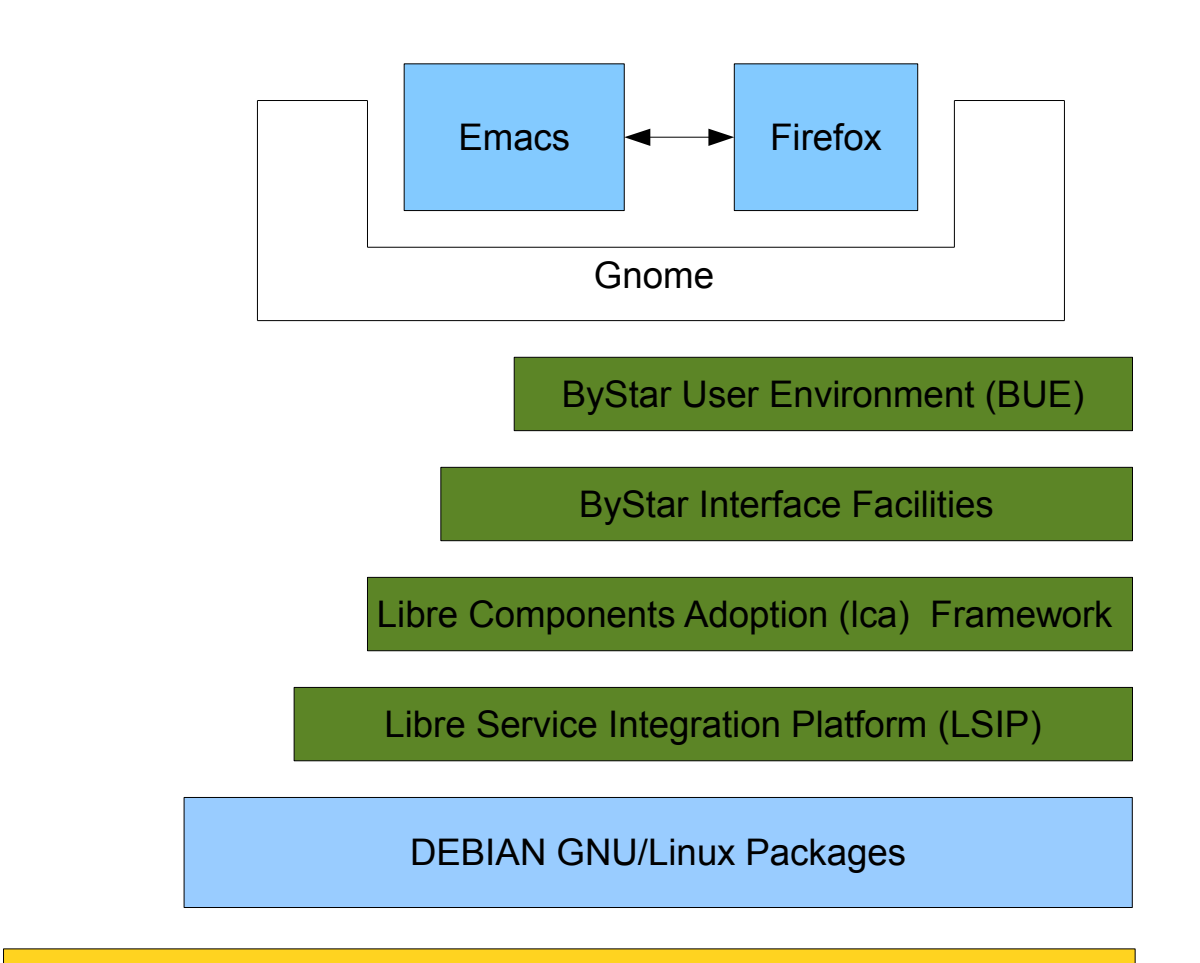

# Internet

ByStar Autonomous Libre Services

(ByName, ByAlias, ByFamily, ...)

Figure 2: ByStar Libre Emacs Environment (BLEE) Model

#### **Key Concepts**

- ByStar Account (sa-20000)
- ByStar Account Fully Qualified Mail Address
- ByStar Account Fully Qualified Domain Name

#### **Terminology**

- BARBD ByStar Account Requested Base Domain Passed to BARC
- BAABD ByStar Account Assigned Base Domain Passed to BARC
- <span id="page-6-0"></span>• Primary, Secondary, Alt, …

**Part I ByStar Email Facilities**

## <span id="page-6-1"></span>**1 ByStar Email Model**

#### <span id="page-6-2"></span>**1.1 Relevant Literature**

• End-to-end Arguments in System Design http://web.mit.edu/Saltzer/www/publications/endtoend/endtoend.pdf

[[2\]](#page-11-0) are also included in the References list in article format.

#### <span id="page-6-3"></span>**1.2 Multi-Address Multi-Mailbox Paradigm**

- Use of purposeful addresses in the from line
- …

## <span id="page-7-0"></span>**2 Squerrelmail: ByStar Web Based EMail Environment**

#### <span id="page-7-2"></span><span id="page-7-1"></span>**2.1 Email Origination**

# **Part II ByStar Web Facilities**

## <span id="page-7-3"></span>**3 Plone 3**

#### <span id="page-7-4"></span>**3.1 Relevant Literature**

- Plone http://www.plone.org
- [[1\]](#page-11-1),[[3](#page-11-2)] are also included in the References list in article format.

#### <span id="page-7-5"></span>**3.2 Interactive Plone**

<span id="page-7-6"></span>Figure ?? shows ...

**Part III**

# **ByStar Photo Gallery**

## <span id="page-7-7"></span>**4 Gallery Upload**

### <span id="page-7-8"></span>**4.1 Gallery Folder Upload**

<span id="page-7-9"></span>• ftp from Droid

**Part IV ByStar Genealogy**

### <span id="page-7-10"></span>**5 Geneweb**

#### <span id="page-7-11"></span>**5.1 Gallery Folder Upload**

• ftp from Droid

# **Part V ByStar Music**

## <span id="page-8-1"></span><span id="page-8-0"></span>**6 Music**

#### <span id="page-8-2"></span>**6.1 Overview**

- Bystar Music as a Web Service Described Here
- Bystar Music as part of User Envirenvironment Described in PLPC-180002

At this time, the entire music related information is maintained in PLPC-180002.

## <span id="page-8-3"></span>**7 Introduction**

See these other relevant documents. Model doc. Stable Doc. This Development doc.

## <span id="page-8-4"></span>**8 Send Mail**

Introduction to Sending Mail. Weave in with the menus

## <span id="page-8-5"></span>**9 Reading and Processing Mail**

Introduction to Reading and Processing Mail. Weave in with the menus.

#### <span id="page-8-6"></span>**9.1 Gnus Level Facilities**

- l List all groups that have unread articles. With numeric prefix and lower.
- L List all groups With numeric prefix and lower.

#### A l

List all unread groups on a specific level. With a prefix, also list the groups with no unread articles.

#### <span id="page-9-0"></span>**9.2 ByStar Level Conventions**

0- unused

- 1- Urgent: text, urgent, mobile,
- 2- Important / Noraml / Usual
- 3: Confirmation/Exceptions /Spam (attention)
- 4: Reports/FYI/ Self Originated: Archives / References / Bookmarks /Sent /Record --

5: Lists Primary

#### <span id="page-9-1"></span>**9.3 Address to Final Delivery Mail Box (FDMB) Mapping**

#### <span id="page-9-2"></span>**9.3.1 Address and Fdmb Purposes**

```
* Syntax
========
 - address@
 - [fdmb] -- no spam protection
 - (fdmb) -- spam protected
 - <level> --
** fdmb to address mapping and purposes
---------------------------------------
[.] main@
         Purpose:
[test] test@
         Purpose:
[text] text@
         Purpose:
[school] kid@ kids@ shs@ tillicum@
          Purpose:
```
## <span id="page-9-3"></span>**10 Blee Self Publication Facilities**

Introduction to Blee Self Publication Facilities. Weave in with the menus.

#### <span id="page-9-4"></span>**10.1 Creating A New Document**

- lcnLcntGens.sh -n showRun -p cntntRawHome=. -e "Start Blank" -i lcntBaseStart ttytex main

```
- Assign a number
echo /lcnt/lgpc/bystar/permanent/usage/blee/main.ttytex >> /lcnt/lgpc/bystar/SOURCE-INFO/permanent.reg
Then assign a number in: /lcnt/lgpc/bystar/SOURCE-INFO/permanent.reg
- lcnLcntGens.sh -p cntntRawHome=. -i lcntRefresh
-- This generates the LCNT directory with
     default content.
-- Creates lcntProc.sh
- Then customize the ./LCNT-INFO Directory
 cd LCNT-INFO
 At a minimum edit:
       mainTitle
       subTitle
       subSubTitle
       shortTitle
       description
- lcnLcntGens.sh -p cntntRawHome=. -i lcntBaseConfig article
- Edit the document -- Run dblock
- Run ./lcntProc.sh
```
<span id="page-10-0"></span>**10.2 Creating A New Document**

#### <span id="page-10-1"></span>**10.3 Creating A New Document**

### <span id="page-10-2"></span>**11 Bugs and Todos**

Bugs and Todos go here.

#### <span id="page-10-3"></span>**12 Ideas**

Ideas will be captured here. And here we go.

## **References**

- <span id="page-11-1"></span>[1] Andrew Hammoude " " Mohsen BANAN. " lessons from history: Comparitive case studies ". Permanent Libre Published Content "100017", Autonomously Self-Published, "August" 2000. [http://www.](http://www.freeprotocols.org/PLPC/100017) [freeprotocols.org/PLPC/100017](http://www.freeprotocols.org/PLPC/100017).
- <span id="page-11-0"></span>[2] J. Kempf, R. Austein, and IAB. The Rise of the Middle and the Future of End-to-End: Reflections on the Evolution of the Internet Architecture. RFC 3724 (Informational), March 2004.
- <span id="page-11-2"></span>[3] D. Thaler and B. Aboba. What Makes For a Successful Protocol? RFC 5218 (Informational), July 2008.